# **Contour - Bug #2903**

# **Désactiver les gommettes après correction**

16/05/2013 21:16 - Jean-Louis Frucot

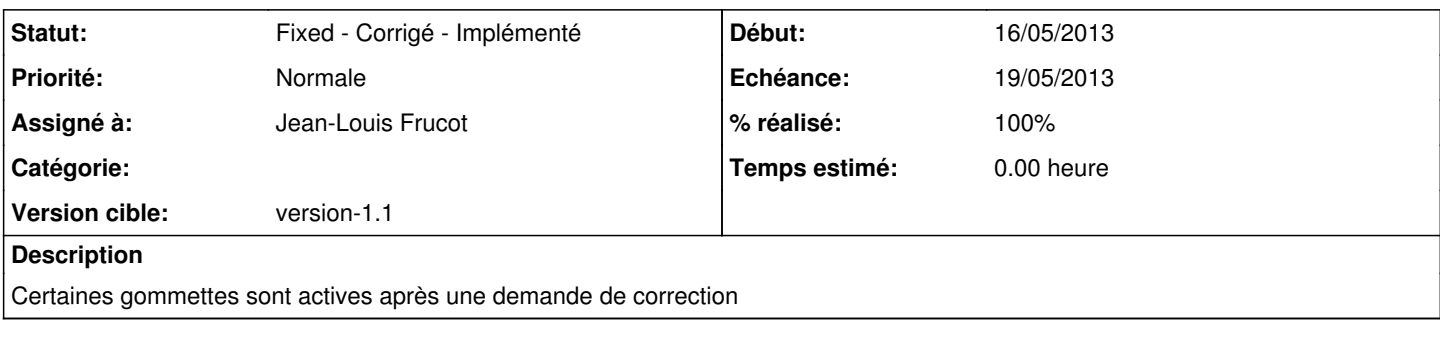

## **Révisions associées**

#### **Révision 15b2d67d - 16/05/2013 19:34 - Jean-Louis Frucot**

fix #2903 Désactive les gommettes après correction

#### **Historique**

#### **#1 - 16/05/2013 21:36 - Jean-Louis Frucot**

*- Statut changé de Assigned - En cours à Fixed - Corrigé - Implémenté*

*- % réalisé changé de 0 à 100*

### **#2 - 27/05/2013 17:01 - Jean-Louis Frucot**

*- Echéance mis à 19/05/2013*